# **Teacher Registration for Mastering Products**

**Important:** If you are using one of the following two texts, proceed to page 2. Urry et al., *Campbell Biology in Focus*, AP® Edition Reece et al., *Campbell Biology*, AP® Edition, 9/e & 10/e All others, follow instructions below.

## Step 1:

Go to the URL of the Mastering site for your subject area listed below.

Biology MasteringBiology.com Chemistry MasteringChemistry.com Environmental Science MasteringEnvironmentalScience.com Anatomy & Physiology MasteringAandP.com Physics MasteringPhysics.com Astronomy MasteringAstromomy.com Geology/Oceanography MasteringGeology.com Mastering Geography MasteringGeography.com

Step 2: Under Register Now, select Educator

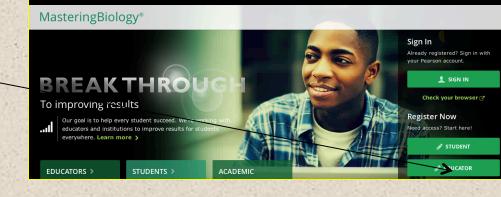

## Step 3:

Select –Yes and skip to page 3 and continue.

## **Educator Registration**

To register for MasteringBiology, you need an instructor access code. Do you have an access code?

Yes, I have an access code 🔰

No, I would like to request access 🔉

## PEARSON

ALWAYS LEAR

# **Mastering Teacher Registration for:**

PEARSON

e > Access

PREK-12 EDUCATION

Urry et al., Campbell Biology in Focus AP® Edition Reece et al., Campbell Biology AP® Edition

## Step 1:

Go to www.PearsonSchool.com/Access

## Step 2:

Step 3:

Enter the letters "SE" in the box and click the Enter Code button.

#### PRODUCTS & SERVICES **DIGITAL & MOBILE** STORE PRE K-12 TOPICS Shopping Cart (0) Welcome to MyLab and Mastering from Pearson You will need your access code at this time to complete the registration process Sample Code: AAAAAA-BBBBB-CCCCC-DDDDD-EEEEE-FFFFF

ALWAYS LEARNING

Contact Your Account Executive

Shopping Cart (0)

Q

To begin the registration process, enter the first 6 letters of your access code below SE

Enter Code

#### Sample code shown above Technical Support

nhwebaccess@custhelp.com

### PEARSON PREK-12 EDUCATION

PRODUCTS & SERVICES **DIGITAL & MOBILE** STORE PRE K-12 TOPICS

Iome > Access > Access Codes - SE

### MyLab and Mastering from Pearson

### Register your code here.

To register your access codes, simply select your discipline and textbook or resource from the drop do menu and follow the on-screen instructions.

### Covered Titles

- Language Arts Math
- Science
  - Audesirk, Biology: Life on Earth with Physiology, 10e (MasteringBiology Access)
  - Audesirk, Biology: Life on Earth with Physiology 8e/9e
  - Bennett, The Essential Cosmic Perspective 3e
     Brown/LeMay/Bursten, Chemistry: The Central Science 12e AP Edition
  - Brown/Lemay, Chemistry: The Central Science 11e AP\* Edition
     Brown/Lemay, Chemistry: The Central Science 10e
     Campbell, Biology 9e AP\* Edition

  - Campbell, Biology 8e AP\* Edition

### MyLab and Mastering from Pearson

Search by author, title, ISBN [ Q. Contact Your Account

#### Register your code here.

To register your access codes, simply se follow the on-screen instructions.

### Covered Titles

- Language ArtsMath
- Science
  - Audesirk, Biology: Life on Earth with Physiology, 10e (MasteringBiology Audesirk, Biology: Life on Earth with Physiology 8e/9e Bennett, The Essential Cosmic Perspective 3e Brown/LeMay/Bursten, Chemistry: The Central Science 12e AP Edition

  - Brown/Lemay, Chemistry: The Central Science 11e AP\* Ed
     Brown/Lemay, Chemistry: The Central Science 10e
  - Campbell, Biology 9e AP\* Edition Campbell/Reece, Campbell Biology
  - 9e AP\* Edition (MasteringBiology with eText) ©2011, ISBN: 0131375040
  - Does the above information exactly describe the textbook you are using?

If YES, proceed with the Web site registration process by clicking on the app link below. Please have your access code ready, as you will need it in the next step this process

 Teacher Registration If NO, this service is currently not available with your textbook

AP® is a trademark registered and/or owned by the College Board, which was not involved in the production of, and does not endorse, this product.

## PEARSON

2

### ALWAYS LEARNING

choose your title. If this information matches vour title, select Teacher Registration.

then choose Science and

Select Covered Titles,

## Step 4:

Read and Accept Pearson's Privacy Policy and Licensing Agreement

### License Agreement and Privacy Policy

By registering to use a Pearson Education online learning system, I certify that I have read and agree to the **Pearson** License Agreement and the **Pearson Privacy Policy**.

I understand that my personal information may be stored in and/or accessed from jurisdictions outside of my resident country. I consent to this storage and/or access.

The personal information that I use with a Pearson Education online learning system can include my name and contact information, my answers to questions that are part of the course, my marks on tests or other course requirements, and any comments about me made by my instructor.

### **Privacy Policy**

### **Pearson Education Privacy Statement**

Pearson Education ("Pearson") recognizes the importance of protecting the privacy of Personally Identifiable Information about you as a user of our online learning applications, websites and educational evaluation tools ("applications"). Follows is an overview of Pearson's Privacy Policy which is wholly contained within the <u>Pearson</u> <u>End-User License and Privacy Agreement</u> to which end users consent when registering for a Pearson application.

Information considered by Pearson to be Personally Identifiable Information ("PII") is: your full name, address,

License Agreement

### Pearson Education End User License Agreement and Privacy Policy

These terms constitute an agreement between You and Pearson Education, Inc, and its direct and indirect affiliates ("Pearson"). Access or use of the website and/or service for which You seek registration constitutes acceptance of this Agreement. If You do not agree to abide by the terms and conditions of this Agreement, please do not register for or otherwise access or use this Website.

Pearson may change any of the terms in this Agreement at any time. Changes will become effective upon

Help ?

à

÷

?

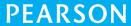

3

Accept >

I Decline

ALWAYS LEARNING

## Step 5:

Creating your Pearson Account

Do you have a Pearson Education Account? Select:

Select.

**No**, if this is your first Pearson MyLab product.

You will asked to create your user name and password.

**Yes,** if you are already registered for a Pearson MyLab product.

You will be asked to enter your existing user name and password. Not Sure, the system will check for you.

### Access Code

Once you've created or entered your Pearson Account, enter your 6-part access code in the boxes provided.

## Step 6:

Entering your profile.

Personal Information:

It is recommended that you use your School Email address.

School Location:

When in this section, after entering your school zip code a list of schools will appear. You will NOT see your school listed here. Select OTHER and manually enter your information. When complete, select NEXT.

|   | Do you have a Pearson Education account?                                                                                                    | ?                                                                            |
|---|----------------------------------------------------------------------------------------------------|------------------------------------------------------------------------------|
|   | ○ Yes                                                                                                    |                                                                              |
|   | No                                                                                                    |                                                                              |
|   | *Create a Login Name                                                                                                    | Create a login name and password. Choose something that is easy to remember. |
|   | It is recommended that you use your email address. It<br>must be at least four characters. <u>See acceptable</u><br><u>characters.</u>      |                                                                              |
|   | *Create a Password                                                                                                    | Your password cannot be the same as your login name.                         |
|   | Create a password. It must be at least 8 characters with<br>at least one letter and one number. <u>See acceptable</u><br><u>characters.</u> |                                                                              |
|   | *Re-type your Password                                                                                                    |                                                                              |
|   | Not Sure                                                                                                    |                                                                              |
|   | Access Code                                                                                                    | ?                                                                            |
|   | Enter your access code.                                                                                                    |                                                                              |
| - | Access Code     Switch to a single box for pasting your access code                                                                         | - SIMPLE-FRILL-TONLE-WEIRS-CHOIR-FLEES                                       |
|   |                                                                                                    | Cancel Next ►                                                                |

| Title       Important subscription information and system announcements will be sent to you at this email address         * First Name       * Last Name         * Email Address       *         Enter a valid email address.       See acceptable characters.         Don't have an email address?       *         * Re-type Your Email Address       *         School Location       *         * School Country       \$         Select A Country       \$         Select the question       *         Your contact us, we will ask you this question to confirm your identity.         * Security Question         Select the question you want us to ask you (\$)         * Your Answer         May we contact you?                                                                                                    | Personal Information                                        |                                                                                                    |
|----------------------------------------------------------------------------------------------------|-------------------------------------------------------------|----------------------------------------------------------------------------------------------------|
|                                                                                                    |                                                             | Important subscription information and system<br>announcements will be sent to you at this email address. |
| Enter a valid email address. See acceptable characters.<br>Don't have an email address?  * Re-type Your Email Address School Location  * School Country Select A Country  Select A Country  Security Question If you contact us, we will ask you this question to confirm your identity. * Security Question Select the question you want us to ask you  * Your Answer                                                                                                    | * First Name * Last Name                                    |                                                                                                    |
| School Location         *School Country         Select A Country         Security Question         If you contact us, we will ask you this question to confirm your identity.         *Security Question         Select the question you want us to ask you         *Select the question you want us to ask you                                                                                                    | Enter a valid email address. See acceptable characters.     |                                                                                                    |
| School Country Select A Country  Security Question If you contact us, we will ask you this question to confirm your identity. Security Question Select the question you want us to ask you  Your Answer                                                                                                    | *Re-type Your Email Address                                 |                                                                                                    |
| Select A Country     \$       Security Question     If you contact us, we will ask you this question to confirm your identity.       *Security Question     Select the question you want us to ask you       Select the question you want us to ask you     \$                                                                                                    | School Location                                             |                                                                                                    |
| If you contact us, we will ask you this question to confirm your identity. *Security Question Select the question you want us to ask you  *Your Answer                                                                                                    |                                                             |                                                                                                    |
| *Security Question<br>Select the question you want us to ask you   ¢<br>*Your Answer                                                                                                    | Security Question                                           |                                                                                                    |
| Select the question you want us to ask you to ask you t | If you contact us, we will ask you this question to confirm | your identity.                                                                                            |
|                                                                                                    |                                                             |                                                                                                    |
| May we contact you?                                                                                                    | *Your Answer                                                |                                                                                                    |
|                                                                                                    | May we contact you?                                         |                                                                                                    |

Are you interested in sharing academic perspective on educational texts or online products?

Yes 🛞 No

PEARSON

4

## Step 7:

On Screen Confirmation. You will also receive an email confirmation.

### Important:

Some confirmation pages will list two options:

You now have access to:

Mastering (name of your program) OR

### MyLab/Mastering New Design

To ensure you enter the correct program, you MUST select the listing for Mastering(name of your program).

Select Log In Now to enter to your site.

NOTE: If you close this window, you can log back in at anytime by entering the URL for your subject area. See below.

Steps to Register PEARSON Confirmatio Confirmation & Summary Mastering BIOLOGY You have subscribed to a Pearson Education online product. Please print this page as your receipt. You will also receive a confirmation email for your records. You now have access to MasteringBiology for Campbell Biology 9e NASTA/AP If you need to review or edit your account information, visit your Account Summary page. Role: Educator Account ID: 47876059 Expiration Date: Apr 25, 2014 Order ID: 101738022 Section or Module: MasteringBiology for Campbell Biology 9e NASTA EDU Login Name: pearsonjoyce You also have access t MasteringBiology Role: Educator Expiration Date: Apr 25, 2014 Section or Module: MasteringBiology for Get Ready for Biology, 1e eText Scenario 3: Integration API

Role: Educator Expiration Date: Apr 25, 2014 Section or Module: MasteringBiology for Campbell's Biology, 9e - eText

#### About Your Transaction

If you have any problems logging into or using this site, please contact <u>Oustomer Technical Support</u>. If you need to review or edit your account information, visit your <u>Account Summary</u> page.

Transaction Date: Thu Apr 25 08:20:38 EDT 2013 Order ID: 101738022 Email Address: pearson@gmail.com

Biology MasteringBiology.com Chemistry MasteringChemistry.com Environmental Science MasteringEnvironmentalScience.com Anatomy & Physiology MasteringAandP.com Physics MasteringPhysics.com Astronomy MasteringAstromomy.com Geology/Oceanography MasteringGeology.com Mastering Geography MasteringGeography.com

Sign in with the user name and password you created during the registration process.

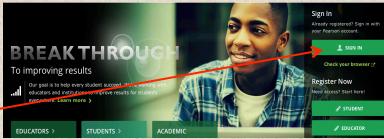

## PEARSON

5